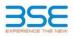

|    | XBRL Excel Utility                    |
|----|---------------------------------------|
| 1. | Overview                              |
| 2. | Before you begin                      |
| 3. | Index                                 |
| 4. | Import XBRL file                      |
| 5. | Steps for filing Shareholding Pattern |
| 6. | Fill up the Shareholding Pattern      |

1. Overview The excel utility can be used for creating the XBRL/XML file for efiling of shareholding pattern.

Shareholding pattern XBRL filling consists of two processes. Firstly generation of XBRL/XML file of the Shareholding pattern, and upload of generated XBRL/XML file to BSE Listing Center.

- 2. Before you begin
  1. The version of Microsoft Excel in your system should be Microsoft Office Excel 2007 and above. 2. The system should have a file compression software to unzip excel utility file.
- 3. Make sure that you have downloaded the latest Excel Utility from BSE Website to your local system.

4. Make sure that you have downloaded the Chrome Browser to view report generated from Excel utility 5. Please enable the Macros (if disabled) as per instructions given in manual, so that all the functionalities of Excel Utility works fine. Please first go through Enable Macro- Manual attached with ip file.

|        | 3. Inde                                                 | (                                  |
|--------|---------------------------------------------------------|------------------------------------|
|        |                                                         |                                    |
|        |                                                         |                                    |
| LACCIC | nicy works fille. Thease fillse go chrough Enable Place | inditidal accacited with zip file. |

|   | of Index                                     |                      |
|---|----------------------------------------------|----------------------|
| 1 | Details of general information about company | General Info         |
| 2 | Declaration                                  | Declaration          |
| 3 | Summary                                      | Summary              |
| 4 | Shareholding Pattern                         | Shareholding Pattern |
|   |                                              |                      |

4. Import XBRL file 1. Now you can import and view previously generated XBRL files by clicking Import XBRL button on Generation information sheet

## 5. Steps for Filing Shareholding Pattern

Fill up the data: Navigate to each field of every section in the sheet to provide applicable data in correct format. (Formats will get reflected while filling data.)
 Use paste special command to paste data from other sheet.

II. Validating Sheets: Click on the "Validate " button to ensure that the sheet has been properly filled and also data has been furnished in proper format. If there are some errors on the sheet, excel utility will prompt you about the same. III. Validate All Sheets: Click on the "Home" button. And then click on "Validate All Sheet" button to ensure that

all sheets has been properly filled and validated successfully. If there are some errors on the sheet, excel utility will prompt you about the same and stop validation at the same time. After correction, once again follow the same procedure to validate all sheets. Excel Utility will not allow you to generate XBRL/XML until you rectify all errors.

IV. Generate XML : Excel Utility will not allow you to generate XBRL/XML unless successful validation of all sheel is completed. Now click on 'Generate XML' to generate XBRL/XML file. - Save the XBRL/XML file in your desired folder in local system.

V. Generate Report : Excel Utility will allow you to generate Report. Now click on 'Generate Report' to generate V. Generate Report : Excer during yim allow you do generate report item himil report. - Save the HTML Report file in your desired folder in local system. - To view HTML Report open "Chrome Web Browser". - To print report in PDF Format, Click on print button and save as PDF.

VI. Upload XML file to BSE Listing Center: For uploading the XBRL/XML file generated through Utility, login to BSE Listing Center and upload generated xml file. On Upload screen provide the required information and browse to select XML file and submit the XML.

## 6. Fill up the Shareholding Pattern

| 1. Cells with red fonts indicate mandatory fields.                                                                                                    |
|----------------------------------------------------------------------------------------------------|
| 2. If mandatory field is left empty, then Utility will not allow you to proceed further for generating XML.                                                                        |
| 3. You are not allowed to enter data in the Grey Cells.                                                                                                    |
| <ol> <li>If fields are not applicable to your company then leave it blank. Do not insert Zero unless it is a mandator<br/>field.</li> </ol>                                        |
| <ol> <li>Data provided must be in correct format, otherwise Utility will not allow you to proceed further for generatin<br/>XML.</li> </ol>                                        |
| <ol><li>Adding new rows: Sections such as Promoters details allow you to enter as much data in a tabular form. Yo<br/>can Click on "Add" to add more rows.</li></ol>               |
| <ol><li>Deleting rows: Rows that has been added can be removed by clicking the button "Delete". A popup will as<br/>you to provide the range of rows you want to delete.</li></ol> |
| 8. Select data from "Dropdown list" wherever applicable.                                                                                                    |

9. Adding Notes: Click on "Add Notes" button to add notes

## Home Validate Import XML

| General information about company                                                          |                                 |
|--------------------------------------------------------------------------------------------|---------------------------------|
| Scrip code                                                                                 | 523754                          |
| NSE Symbol                                                                                 |                                 |
| MSEI Symbol                                                                                |                                 |
| ISIN                                                                                       | INE215D01010                    |
| Name of the company                                                                        | MAHINDRA EPC IRRIGATION LIMITED |
| Whether company is SME                                                                     | No                              |
| Class of Security                                                                          | Equity Shares                   |
| Type of report                                                                             | Quarterly                       |
| Quarter Ended / Half year ended/Date of Report (For Prelisting / Allotment)                | 31-12-2019                      |
| Date of allotment / extinguishment (in case Capital Restructuring selected) / Listing Date |                                 |
| Shareholding pattern filed under                                                           | Regulation 31 (1) (b)           |

Home Validate

| Sr.<br>No. | Particular                                                                                | Yes/No | Promoter and<br>Promoter Group | Public shareholder | Non Promoter- Non<br>Public |
|------------|-------------------------------------------------------------------------------------------|--------|--------------------------------|--------------------|-----------------------------|
| 1          | Whether the Listed Entity has issued any partly paid up shares?                           | No     | No                             | No                 | No                          |
| 2          | Whether the Listed Entity has issued any Convertible Securities ?                         | No     | No                             | No                 | No                          |
| 3          | Whether the Listed Entity has issued any Warrants ?                                       | No     | No                             | No                 | No                          |
| 4          | Whether the Listed Entity has any shares against which depository receipts are<br>issued? | No     | No                             | No                 | No                          |
| 5          | Whether the Listed Entity has any shares in locked-in?                                    | No     | No                             | No                 | No                          |
| 6          | Whether any shares held by promoters are pledge or otherwise encumbered?                  | No     | No                             |                    |                             |
| 7          | Whether company has equity shares with differential voting rights?                        | No     | No                             | No                 | No                          |
| 8          | Whether the listed entity has any significant beneficial owner?                           | No     |                                |                    |                             |

|      | ната                                                                                                    |                       |                                                    |                                 |                                |                                  |                                                                                                  |                  |                       |                      |                            |                                                                          |                                                             |                                                                                                    |                                                                                                    |            |                                       |            |                                      |                                 |
|------|----------------------------------------------------------------------------------------------------|-----------------------|----------------------------------------------------|---------------------------------|--------------------------------|----------------------------------|--------------------------------------------------------------------------------------------------|------------------|-----------------------|----------------------|----------------------------|--------------------------------------------------------------------------|-------------------------------------------------------------|----------------------------------------------------------------------------------------------------|----------------------------------------------------------------------------------------------------|------------|---------------------------------------|------------|--------------------------------------|---------------------------------|
|      | - i- Samary Statement halfing af yordhal wavelin                                                                 |                       |                                                    |                                 |                                |                                  |                                                                                                  |                  |                       |                      |                            |                                                                          |                                                             |                                                                                                    |                                                                                                    |            |                                       |            |                                      |                                 |
| Not  | ole : Data will be automatically populated from shareholding pattern sheet - Data Entry Restricted in bits sheet |                       |                                                    |                                 |                                |                                  |                                                                                                  |                  |                       |                      |                            |                                                                          |                                                             |                                                                                                    |                                                                                                    |            |                                       |            |                                      |                                 |
|      | Shareholdina as a Number of Voting Rightsheld in each class of securities(K)                                     |                       |                                                    |                                 |                                |                                  |                                                                                                  |                  |                       | Shareholding, as a % | Number of Locked in shares |                                                                          | Number of Shares pledged or<br>otherwise encumbered         |                                                                                                    |                                                                                                    |            |                                       |            |                                      |                                 |
| Cate | 10                                                                                                    | Nos. Of               | No. of fully paid up equity<br>shares held<br>(IV) | No. Of Partly paid-             | No. Of shares<br>underlying    | Total nos. shares                | % of total no. of<br>shares (calculated<br>as per SCRR, 2957)<br>(VIII)<br>As a % of<br>(A+B+C2) |                  | No of Voting (KV) Rig | hts                  |                            | No. Of Shares<br>Underlying Outstanding<br>convertible securities<br>(X) | No. of Shares<br>Underlying<br>Outstanding<br>Warrants (KI) | No. Of Shares<br>Underlying Outstanding<br>convertible securities<br>and No. Of Warrants<br>(K) (a) | assuming full conversion<br>of convertible securities (<br>as a percentage of<br>diluted share capital)<br>(6) = (VII)+(0)<br>As a % of (A+B+C2) | pen        |                                       | (2011)     |                                      | Number of equity shares held in |
| 0.8  | Category of shareholder<br>(II)                                                                                  | shareholders<br>(III) |                                                    | up equity shares<br>held<br>(V) | Depository<br>Receipts<br>(VI) | held<br>(VII) = (V)+(V)+<br>(VI) |                                                                                                  | Class<br>eg<br>X | Class<br>egy          | Total                | Total as a % of<br>(A+B+C) |                                                                          |                                                             |                                                                                                    |                                                                                                    | No.<br>(a) | As a % of total<br>Shares held<br>(b) | No.<br>(a) | As a % of total<br>Shares held<br>(N | dematerialized<br>form<br>(XIV) |
| 0    | Denmoltar & Denmoltar Genue                                                                                      |                       | 15144433                                           |                                 |                                | CEAAA129                         | 64.61                                                                                            | 15 144 433 00    |                       | 1504433.00           | 64.61                      |                                                                          |                                                             |                                                                                                    |                                                                                                    |            |                                       |            |                                      | CLAM22                          |
| 0    | Public                                                                                                    | 19769                 | 12637265                                           |                                 |                                | 12637265                         | 45.49                                                                                            | 12637265.00      |                       | 12637265.00          | 45.49                      |                                                                          |                                                             |                                                                                                    | 45.49                                                                                                    |            |                                       |            |                                      | 11983350                        |
| 00   | Non Promoter- Non Public                                                                                         |                       |                                                    |                                 |                                |                                  |                                                                                                  |                  |                       |                      |                            |                                                                          |                                                             |                                                                                                    |                                                                                                    |            |                                       |            |                                      |                                 |
| 10   |                                                                                                    |                       |                                                    |                                 |                                |                                  |                                                                                                  |                  |                       |                      |                            |                                                                          |                                                             |                                                                                                    |                                                                                                    |            |                                       |            |                                      |                                 |
| 10   | Employee Touts                                                                                                   |                       |                                                    |                                 |                                |                                  |                                                                                                  |                  |                       |                      |                            |                                                                          |                                                             |                                                                                                    |                                                                                                    |            |                                       |            |                                      |                                 |
|      |                                                                                                    |                       |                                                    |                                 |                                |                                  |                                                                                                  |                  |                       |                      |                            |                                                                          |                                                             |                                                                                                    |                                                                                                    |            |                                       |            |                                      |                                 |

|            | Home Validate                                                                          |                    |                          |                          |                             |                                |                                      |                          |                          |                       |                 |                            |                           |                                   |                                                |                            |                      |                              |                 |                                       |
|------------|----------------------------------------------------------------------------------------|--------------------|--------------------------|--------------------------|-----------------------------|--------------------------------|--------------------------------------|--------------------------|--------------------------|-----------------------|-----------------|----------------------------|---------------------------|-----------------------------------|------------------------------------------------|----------------------------|----------------------|------------------------------|-----------------|---------------------------------------|
|            |                                                                                        |                    |                          |                          |                             |                                |                                      |                          | of Voting Rights held in | each class of securit | es(00)          |                            |                           |                                   |                                                | Number of Locked in shares |                      | Number of Sha                | res pledged or  |                                       |
|            |                                                                                        |                    |                          |                          |                             |                                | Shareholding as a                    | No of Voting (XVV)Rights |                          |                       |                 | No. Of Shares              |                           | No. Of Shares                     | Shareholding, as a %<br>assuming full          | (00)                       |                      | otherwise encumbered<br>0010 |                 |                                       |
|            | Category & Name                                                                        | Nos. Of            | No. of fully paid        | No. Of Partly paid-      | No. Of shares<br>underlying | Total nos. shares              | % of total no. of shares (calculated |                          |                          |                       | Totalas         | Underlying                 | No. of Shares             | Underlying<br>Outstanding         | conversion of                                  |                            |                      |                              | ſ               | Number of equity                      |
| 81.        | of the<br>Shareholders                                                                 | sharebolders       | up equity shares<br>held | up equity shares<br>held | Dropsitory                  | held<br>(VII) = (IV)+(V)+      | as per SCRR, 1957)                   | Class                    |                          |                       | a % of<br>Total | Outstanding<br>convertible | Underlying<br>Outstanding | convertible                       | convertible securities (<br>as a percentage of |                            | As a % of            |                              | As a % of total | shares held in<br>dematerialized form |
|            | 80                                                                                     | (11)               | (74)                     | (V)                      | Receipts<br>(VI)            | (V1)                           | (MII)<br>As a % of                   | 45<br>X                  | Class<br>eg:y            | Total                 | Votine          | securities                 | Warrants (K)              | securities and No.<br>Of Warrants | diluted share capital)                         | No.<br>(a)                 | total Shares<br>held | No.                          | Shares held     | (N0V)                                 |
|            |                                                                                        |                    |                          |                          |                             |                                | (A+8+C2)                             | x                        | 48.4                     |                       | rights          | 00                         |                           | (M) (A)                           | (XI)+(X)<br>As a % of (A+B+C2)                 | (4)                        | (b)                  | (4)                          | (b)             |                                       |
|            |                                                                                        |                    |                          |                          |                             |                                |                                      |                          |                          |                       |                 |                            |                           |                                   |                                                |                            |                      |                              |                 |                                       |
| A          | Table II - Statement showing shareh                                                    | olding pattern o   | f the Promoter and       | Promoter Group           |                             |                                |                                      |                          |                          |                       |                 |                            |                           |                                   |                                                |                            |                      |                              |                 |                                       |
| (I)<br>(A) | Indian<br>Individuals/Nindu undivided Family                                           |                    |                          |                          |                             |                                |                                      |                          |                          |                       |                 |                            |                           |                                   |                                                |                            |                      |                              |                 |                                       |
| (2)        | Central Government/State Government(x)                                                 |                    |                          |                          |                             |                                |                                      |                          |                          |                       |                 |                            |                           |                                   |                                                |                            |                      |                              |                 |                                       |
| (4)        | Financial Institutions/Banks                                                           |                    |                          |                          |                             |                                |                                      |                          |                          |                       |                 |                            |                           |                                   |                                                |                            |                      |                              |                 |                                       |
| (4)        | Any Other Ispecify)                                                                    | 1                  | 15144433                 |                          |                             | 15144433                       | 54.51                                | 15144433.00              |                          | 15144433              | 54.51           |                            |                           |                                   | 54.51                                          |                            |                      |                              |                 | 15144433                              |
|            | Sub-Total (A)(1)                                                                       | 1                  | 15144433                 |                          |                             | 15144433                       | 54.51                                | 15144422.00              |                          | 15144433              | 54.51           |                            |                           |                                   | 54.51                                          |                            |                      |                              |                 | 15144433                              |
| (2)        | Foreign                                                                                |                    |                          |                          |                             |                                |                                      |                          |                          |                       |                 |                            |                           |                                   |                                                |                            |                      |                              |                 |                                       |
| (4)        | Individuals BionResident Individuals/ Foreign                                          |                    |                          |                          |                             |                                |                                      |                          |                          |                       |                 |                            |                           |                                   |                                                |                            |                      |                              |                 |                                       |
| (14)       | Government                                                                             |                    |                          |                          |                             |                                |                                      |                          |                          |                       |                 |                            |                           |                                   |                                                |                            |                      |                              |                 |                                       |
| 643        | intitutions                                                                            |                    |                          |                          |                             |                                |                                      |                          |                          |                       |                 |                            |                           |                                   |                                                |                            |                      |                              |                 |                                       |
| (4)        | Foreign Portfolio Investor                                                             |                    |                          |                          |                             |                                |                                      |                          |                          |                       |                 |                            |                           |                                   |                                                |                            |                      |                              |                 |                                       |
| (e)        | Any Other Isoeciful                                                                    |                    |                          |                          |                             |                                |                                      |                          |                          |                       |                 |                            |                           |                                   |                                                |                            | <u> </u>             |                              |                 |                                       |
| -          | Sub-Total (A)(2)                                                                       |                    |                          |                          |                             | +                              |                                      |                          |                          |                       |                 |                            |                           |                                   | -                                              |                            |                      |                              |                 |                                       |
|            | Total Shareholding of Promoter and Promoter Group<br>(A)+(A)(1)+(A)(2)                 |                    | 15144433                 |                          |                             | 15144422                       | 54.51                                | 15144422.00              |                          | 15144422              | 54.51           |                            |                           |                                   | 54.51                                          |                            |                      |                              |                 | 15144433                              |
|            | Details of Shares which remain unclaimed for Pr                                        | romoter & Promo    | ter Group                |                          |                             |                                |                                      |                          |                          |                       |                 |                            |                           |                                   |                                                |                            |                      |                              |                 |                                       |
|            | Table II - Statement showing shareholding pattern                                      | Note - Kindhook    | hour details of choose   | balden basiar            | the first one percent       | tam of total or of a           | haran Diana cotor                    | coltana manari           |                          |                       |                 | _                          |                           |                                   |                                                | _                          |                      | _                            |                 |                                       |
| (1)        | of the Public shareholder                                                              | man . Milling in   | non securit of third     | Contract of the Inc.     | a sum wie percen            | and a real in the of a         | and the second second                | And the second second    |                          |                       |                 |                            |                           |                                   |                                                |                            |                      |                              |                 |                                       |
| (1)        | Mutual Funds                                                                           | 1                  | 1                        |                          |                             |                                |                                      |                          |                          | 1                     |                 |                            |                           |                                   |                                                |                            | 1 1                  |                              |                 |                                       |
| (2)        | Venture Capital Funds                                                                  |                    | 1                        |                          |                             |                                |                                      |                          |                          |                       |                 |                            |                           |                                   |                                                |                            |                      |                              |                 |                                       |
| 64)        | Alternate Investment Funds                                                             |                    |                          |                          |                             |                                |                                      |                          |                          |                       |                 |                            |                           |                                   |                                                |                            |                      |                              |                 |                                       |
| (4)        | Foreign Venture Capital Investors                                                      |                    |                          |                          |                             |                                |                                      |                          |                          |                       |                 |                            |                           |                                   |                                                |                            |                      |                              |                 |                                       |
| (e)        | Foreign Portfolio Investors                                                            |                    |                          |                          |                             |                                |                                      |                          |                          |                       | 0.01            |                            |                           |                                   |                                                |                            |                      |                              |                 |                                       |
| n<br>w     | Enancial Institutions/Banks<br>Insurance Companies                                     | 2                  | 3613                     |                          |                             | 2613                           | 0.01                                 | 3613                     |                          | 3613                  | 0.01            |                            |                           |                                   | 0.01                                           |                            |                      |                              |                 | 2412                                  |
| (1)        | Enautient Funds/ Pervion Funds                                                         |                    |                          |                          |                             |                                |                                      |                          |                          |                       |                 |                            |                           |                                   |                                                |                            |                      |                              |                 |                                       |
| (1)        | Any Other (specify)                                                                    |                    |                          |                          |                             |                                |                                      |                          |                          |                       |                 |                            |                           |                                   |                                                |                            |                      |                              |                 |                                       |
|            | Sub-Total (BI(1)                                                                       | 2                  | 3613                     |                          |                             | 2613                           | 0.01                                 | 3612.00                  |                          | 3613                  | 0.01            |                            |                           |                                   | 0.01                                           |                            |                      |                              |                 | 3413                                  |
| (2)        | Central Government/ State Governmentikl/<br>Desident of India                          |                    |                          |                          |                             |                                |                                      |                          |                          |                       |                 |                            |                           |                                   |                                                |                            |                      |                              |                 |                                       |
|            | Sub-Total (BH2)                                                                        |                    |                          |                          |                             |                                |                                      |                          |                          |                       |                 |                            |                           |                                   |                                                |                            |                      |                              |                 |                                       |
| (2)        | Non-Institutions                                                                       |                    |                          |                          |                             |                                |                                      |                          |                          |                       |                 |                            |                           |                                   |                                                |                            |                      |                              |                 |                                       |
|            | indviduals -                                                                           |                    |                          |                          |                             |                                |                                      |                          |                          |                       |                 |                            |                           |                                   |                                                |                            |                      |                              |                 |                                       |
| 0400       | Lindvidual shareholders holding nominal share<br>capital up to Rs. 2 lakhs.            | 18252              | 7226400                  |                          |                             | 7226400                        | 26.01                                | 7226400                  |                          | 7226400               | 26.01           |                            |                           |                                   | 26.01                                          |                            |                      |                              |                 | 6675745                               |
| 9450       | individuals -<br>II. Individual shareholders holding nominal                           | 101.04             | 7220400                  |                          |                             | 7220400                        | 20.01                                | 1110400                  |                          | 1220000               | 20.01           |                            |                           |                                   | 20.01                                          |                            |                      |                              |                 | 0072742                               |
| 600        | L Individual shareholders holding nominal<br>share capital in excess of Rs. 2 lakhs.   |                    | 2561593                  |                          |                             | 2561593                        | 9.22                                 | 2561593                  |                          | 2561593               | 9.22            |                            |                           |                                   | 9.22                                           |                            |                      |                              |                 | 2561593                               |
| (b)        | NBFCs registered with RBI                                                              |                    |                          |                          |                             |                                |                                      |                          |                          |                       |                 |                            |                           |                                   |                                                |                            |                      |                              |                 |                                       |
| (c)        | Employee Trusts                                                                        |                    |                          |                          |                             |                                |                                      |                          |                          |                       |                 |                            |                           |                                   |                                                |                            |                      |                              | _               |                                       |
|            | Overseas Depositories (holding DRs) (balancing<br>figure)                              | 1                  | 1                        |                          |                             |                                |                                      |                          |                          |                       |                 |                            |                           |                                   |                                                |                            |                      |                              |                 |                                       |
| (d)        | Any Other (specify)                                                                    | 1465               | 2045652                  |                          |                             | 2005050                        | 10.24                                | 7045450                  |                          | 2045650               | 10.24           |                            |                           |                                   | 93.24                                          |                            |                      |                              |                 | 7747599                               |
|            | Sub-Total (B)(2)                                                                       | 1660               | 12633652                 |                          |                             | 12633652                       | 45.47                                | 12633652.00              |                          | 12633652              | 45.47           |                            |                           |                                   | 45.47                                          |                            |                      |                              |                 | 11979937                              |
|            | Total Public Shareholding (B)+(B)(2)+(B)(2)+(B)(2)                                     | 19769              | 12637265                 |                          |                             | 12637265                       | 45.49                                | 12637265.00              |                          | 12637265              | 45.49           |                            |                           |                                   | 45.49                                          |                            |                      |                              |                 | 11983350                              |
| 1          | Details of the shareholders acting as persons in                                       |                    |                          |                          |                             |                                |                                      |                          |                          |                       |                 |                            |                           |                                   |                                                |                            |                      |                              |                 |                                       |
|            |                                                                                        |                    |                          |                          |                             |                                |                                      |                          |                          |                       |                 |                            |                           |                                   |                                                |                            |                      |                              |                 |                                       |
|            | Details of Shares which remain unclaimed for Pr                                        | utilic             |                          |                          |                             |                                |                                      |                          |                          |                       |                 |                            |                           |                                   |                                                |                            |                      |                              |                 |                                       |
| с          | Table IV - Statement showing shareholding pattern                                      | of the Non Prom    | oter-Non Public sh       | areholder                |                             |                                |                                      |                          |                          |                       |                 |                            |                           |                                   |                                                |                            |                      |                              |                 |                                       |
|            |                                                                                        |                    | 1                        |                          |                             | 1                              |                                      |                          |                          |                       |                 |                            |                           |                                   | -                                              |                            |                      |                              |                 |                                       |
| (1)        | Custodian/DR Holder - Name of DR Holders<br>(if Available)                             |                    |                          |                          |                             |                                |                                      |                          |                          |                       |                 |                            |                           |                                   |                                                |                            |                      |                              |                 |                                       |
| (2)        | Employee Benefit Trust Junder SCBI (Share<br>Janed Employee Benefit) Regulations, 2014 |                    |                          |                          |                             |                                |                                      |                          |                          |                       |                 |                            |                           |                                   |                                                |                            |                      |                              |                 |                                       |
| 12)        | Total NonPromoter- Non Public Shareholdine                                             |                    |                          |                          |                             |                                |                                      |                          |                          |                       |                 |                            |                           |                                   |                                                |                            |                      |                              |                 |                                       |
|            | (C)+ (C)(1)+(C)(2)                                                                     |                    |                          |                          |                             | -                              |                                      |                          |                          |                       |                 |                            |                           |                                   |                                                |                            |                      |                              |                 |                                       |
| -          | Total(A+B+C2)                                                                          | 19770              |                          |                          |                             | 27781698                       | 100.00                               | 27781698.00              |                          | 27781698              | 100.00          |                            |                           |                                   | 100.00                                         |                            |                      |                              |                 | 27127783                              |
| -          | Total (A+B+C)                                                                          | 19770              | 27781698                 |                          |                             | 27781698<br>shareholding patte | 100.00                               | 27781698.00              |                          | 27781698              | 100.00          |                            |                           |                                   | 100.00                                         |                            |                      |                              |                 | 27127783                              |
|            |                                                                                        | Add Ni             | 601                      |                          |                             |                                |                                      |                          |                          |                       |                 |                            |                           |                                   |                                                |                            |                      |                              |                 |                                       |
|            | Disc                                                                                   | closure of notes i | in case of promoter      | holiding in demate       | rialsed form is less        | than 100 percenta              | Ca                                   | Add Ni                   | 601                      |                       |                 |                            |                           |                                   |                                                |                            |                      |                              |                 |                                       |
| -          |                                                                                        |                    |                          |                          |                             |                                |                                      |                          |                          |                       |                 |                            |                           |                                   |                                                |                            | -                    |                              |                 |                                       |
|            |                                                                                        |                    | unclosure of not         | es in case of public     | share nording is les        | is than 25 percenta            | te .                                 | Add Ni                   | 691                      |                       |                 |                            |                           |                                   |                                                |                            |                      |                              |                 |                                       |
|            |                                                                                        |                    | Disclosure of notes      | on shareholding p        | attern for company          | remarks explanato              | ry .                                 | Add Ni                   | des .                    |                       |                 |                            |                           |                                   |                                                |                            |                      |                              |                 |                                       |
| L          |                                                                                        |                    |                          |                          |                             |                                |                                      |                          |                          |                       |                 |                            |                           |                                   |                                                |                            |                      |                              |                 |                                       |